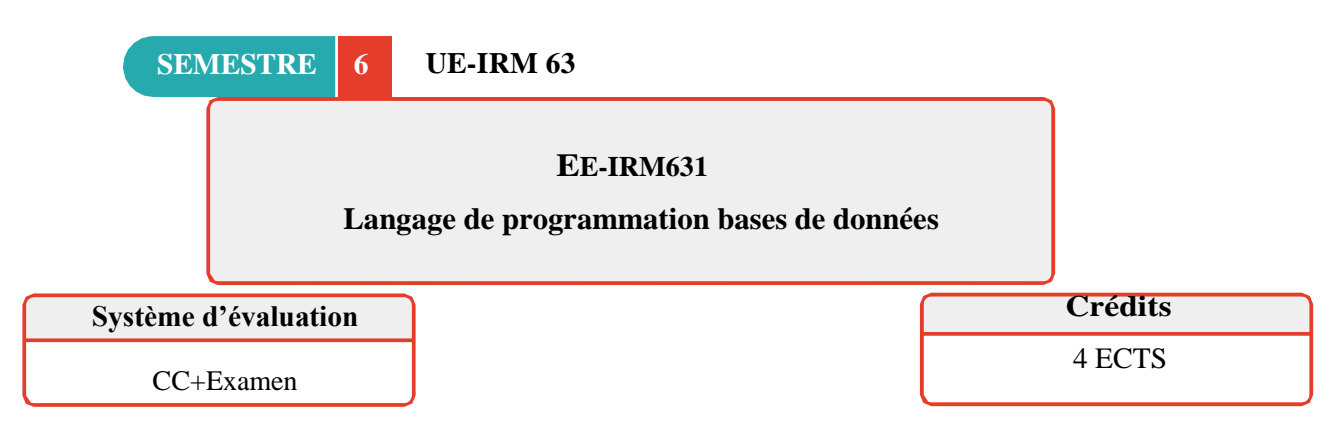

Liste d e s compétences visées : CG2, CG4, CS2, CS3, CS4.

 **Pré-requis :** Algorithmique & structures de données (EE-IRM511), Bases de données rela- tionnelle (EE-IRM532).

**Mots clés:** PL/SQL.

**Objectifs de l'enseignement :** Ce cours présente Oracle PL/SQL et les avantages de ce puis- sant langage de programmation. Il montre comment créer des blocs PL/SQL anonymes et décrit les procédures et les fonctions stockées. Il traite aussi de la déclaration des identifi- cateurs et de l'interception des exceptions et les déclencheurs.

## **Contenu de l'enseignement :**

1. Leçon 1 : Environnement PL/SQL

(a) Section 1 : Structures en bloc d'un programme PL/SQL

(b) Section 2 : Section de déclaration d'un bloc PL/

i. Section 2.1 : Déclaration de variables locales de type Oracle et PL/SQL

ii. Section 2.2 : Déclaration de constantes de type Oracle et PL/

- iii. Section 2.3 : Tableaux
- iv. Section 2.4 : Déclaration de types dynamiques
- v. Section 2.5 : Déclaration des variables externes à PL/SQL
- (c) Section 3 : Section d'exécution d'un bloc PL/SQL
	- i. Section 3.1 : Instruction d'affectation
	- ii. Section 3.2 : Échanges avec l'extérieur
	- iii. Section 3.3 : Structures de contrôle
	- iv. Section 3.4 : Instructions SQL dans un programme PL/SQL
	- v. Section 3.5 : Le langage PL/SQL et l'instruction SELECT
- 2. Leçon 2 : Les sous-programmes
	- (a) Section 1 : Imbrication de blocs
	- (b) Section 2 : Déclaration d'une procédure
	- (c) Section 3 : Déclaration d'une fonction
	- (d) Section 4 : Passage de paramètres
	- (e) Section 5 : Appel des procédures et des fonctions
- (f) Section 6 : Les procédures et les fonctions stockées
- (g) Section 7 : Les paquetages
- 3. Leçon 3 : Les curseurs
	- (a) Section 1 : Gestion des curseurs explicites
	- (b) Section 2 : Les curseurs implicites
	- (c) Section 3 : Les curseurs paramétrés
- 4. Leçon 4 : Les exceptions
	- (a) Section 1 : Exceptions prédéfinies
	- (b) Section 2 : Exceptions utilisateur
	- (c) Section 3 : Gestion des erreurs par l'environnement
- 5. Leçon 5 : Les déclencheurs
	- (a) Section 1 : Principe
	- (b) Section 2 : Caractéristiques
	- (c) Section 3 : Description d'un déclencheur
	- (d) Section 4 : Typologie des déclencheurs
	- (e) Section 5 : Création d'un déclencheur
	- (f) Section 6 : Combinaisons d'événements
	- (g) Section 7 : Accès aux lignes en cours de modification

**Projets à réaliser : ( à suivre … )**